```
Workgroup: Crypto Forum
Internet-Draft:
draft-irtf-cfrg-kangarootwelve-08
Published: 19 August 2022
Intended Status: Informational
Expires: 20 February 2023
\Deltau
ABN AMRO Bank
O(1) Labs
        t
       h
        o
        r
        s
        :
        B. Viguier
                         D. Wong, Ed.
G. Van Assche, Ed.
                                       STMicroelectronics
         Q. Dang, Ed.
J. Daemen, Ed.
         NIST
                        Radboud University
```
#### **KangarooTwelve**

#### <span id="page-0-0"></span>**[Abstract](#page-0-0)**

<span id="page-0-1"></span>This document defines the KangarooTwelve eXtendable Output Function (XOF), a hash function with output of arbitrary length. It provides an efficient and secure hashing primitive, which is able to exploit the parallelism of the implementation in a scalable way. It uses tree hashing over a round-reduced version of SHAKE128 as underlying primitive.

<span id="page-0-2"></span>This document builds up on the definitions of the permutations and of the sponge construction in [FIPS 202], and is meant to serve as a stable reference and an implementation guide.

## <span id="page-0-3"></span>**[Status of This Memo](#page-0-3)**

<span id="page-0-4"></span>This Internet-Draft is submitted in full conformance with the provisions of BCP 78 and BCP 79.

<span id="page-0-5"></span>Internet-Drafts are working documents of the Internet Engineering Task Force (IETF). Note that other groups may also distribute working documents as Internet-Drafts. The list of current Internet-Drafts is at [https://datatracker.ietf.org/drafts/current/.](https://datatracker.ietf.org/drafts/current/) [¶](#page-0-5)

<span id="page-0-6"></span>Internet-Drafts are draft documents valid for a maximum of six months and may be updated, replaced, or obsoleted by other documents at any time. It is inappropriate to use Internet-Drafts as reference material or to cite them other than as "work in progress." [¶](#page-0-6)

<span id="page-0-7"></span>This Internet-Draft will expire on 20 February 2023.

#### <span id="page-0-8"></span>**[Copyright Notice](#page-0-8)**

<span id="page-0-9"></span>Copyright (c) 2022 IETF Trust and the persons identified as the document authors. All rights reserved.

<span id="page-0-10"></span>This document is subject to BCP 78 and the IETF Trust's Legal Provisions Relating to IETF Documents (<https://trustee.ietf.org/license-info>) in effect on the date of

publication of this document. Please review these documents carefully, as they describe your rights and restrictions with respect to this document. Code Components extracted from this document must include Revised BSD License text as described in Section 4.e of the Trust Legal Provisions and are provided without warranty as described in the Revised BSD License. [¶](#page-0-10)

# <span id="page-1-0"></span>**[Table of Contents](#page-1-0)**

[1.](#page-1-1) [Introduction](#page-1-1) [1.1](#page-2-0). [Conventions](#page-2-0) [2.](#page-3-0) [Specifications](#page-3-0) [2.1](#page-3-1). [Inner function F](#page-3-1) [2.2](#page-4-0). [Tree hashing over F](#page-4-0) [2.3](#page-6-0). [length\\_encode\( x \)](#page-6-0) [3.](#page-7-0) [Test vectors](#page-7-0) [4.](#page-9-0) [IANA Considerations](#page-9-0) [5.](#page-9-1) [Security Considerations](#page-9-1) [6.](#page-10-0) [References](#page-10-0) [6.1](#page-10-1). [Normative References](#page-10-1) [6.2](#page-10-2). [Informative References](#page-10-2) [Appendix A.](#page-11-0) [Pseudocode](#page-11-0)  $A.1$  Keccak-p[1600, n\_r=12] [A.2](#page-14-0). [KangarooTwelve](#page-14-0) [Authors' Addresses](#page-14-1)

# <span id="page-1-1"></span>**[1. Introduction](#page-1-1)**

<span id="page-1-2"></span>This document defines the KangarooTwelve eXtendable Output Function (XOF)  $[K12]$ , i.e. a generalization of a hash function that can return an output of arbitrary length. KangarooTwelve is based on a Keccak-p permutation specified in [[FIPS202\]](#page-10-4) and has a higher speed than SHAKE and SHA-3.

<span id="page-1-3"></span>The SHA-3 functions process data in a serial manner and are unable to optimally exploit parallelism available in modern CPU architectures. Similar to ParallelHash [\[SP800-185\]](#page-10-5), KangarooTwelve splits the input message into fragments to exploit available parallelism. It then applies an inner hash function F on each of them separately before applying F again on the concatenation of the digests. It makes use of Sakura coding for ensuring soundness of the tree hashing mode [\[SAKURA](#page-10-6)]. The inner hash function F is a sponge function and uses a round-reduced version of the permutation Keccakf used in SHA-3, making it faster than ParallelHash. Its security builds up on the scrutiny that Keccak has received since its publication [\[KECCAK\\_CRYPTANALYSIS](#page-10-7)].

<span id="page-1-4"></span>With respect to [[FIPS202\]](#page-10-4) and [\[SP800-185](#page-10-5)] functions, KangarooTwelve features the following advantages:

<span id="page-1-5"></span>Unlike SHA3-224, SHA3-256, SHA3-384, SHA3-512, KangarooTwelve has \* an extendable output. [¶](#page-1-5)

<span id="page-1-6"></span>Unlike any [[FIPS202\]](#page-10-4) defined function, similarly to functions \* defined in [[SP800-185\]](#page-10-5), KangarooTwelve allows the use of a customization string. [¶](#page-1-6)

<span id="page-2-1"></span>Unlike any [[FIPS202\]](#page-10-4) and [[SP800-185](#page-10-5)] functions but ParallelHash, \* KangarooTwelve splits the input message into fragments to exploit available parallelism. [¶](#page-2-1)

<span id="page-2-2"></span>Unlike ParallelHash, KangarooTwelve does not have overhead when \* processing short messages.

<span id="page-2-3"></span> $*$ The Keccak-f permutation in KangarooTwelve has half the number of rounds of the one used in SHA3, making it faster than any function defined in [[FIPS202](#page-10-4)] and [\[SP800-185](#page-10-5)].

## <span id="page-2-0"></span>**[1.1. Conventions](#page-2-0)**

<span id="page-2-4"></span>The key words "MUST", "MUST NOT", "REQUIRED", "SHALL", "SHALL NOT", "SHOULD", "SHOULD NOT", "RECOMMENDED", "MAY", and "OPTIONAL" in this document are to be interpreted as described in RFC 2119 [[RFC2119\]](#page-10-8).

<span id="page-2-5"></span>The following notations are used throughout the document:

- <span id="page-2-6"></span>**`...`** denotes a string of bytes given in hexadecimal. For example, `0B 80`.
- <span id="page-2-7"></span>**|s|** denotes the length of a byte string `s`. For example, |`FF FF`|  $= 2.$
- <span id="page-2-8"></span>**`00`^b** denotes a byte string consisting of the concatenation of b bytes  $00$ . For example,  $00^{7}-7 = 0000000000000000$ .
- <span id="page-2-9"></span>**`00`^0** denotes the empty byte-string.
- <span id="page-2-10"></span>**a||b** denotes the concatenation of two strings a and b. For example, `10`||`F1` = `10 F1`
- <span id="page-2-11"></span>**s[n:m]** denotes the selection of bytes from n (inclusive) to m (exclusive) of a string s. The indexing of a byte-string starts at 0. For example, for  $s = \Delta 5$  C6 D7,  $s[0:1] = \Delta 5$  and  $s[1:3] =$  $^{\circ}$ C6 D7 $^{\circ}$ .
- <span id="page-2-12"></span>**s[n:]** denotes the selection of bytes from n to the end of a string s. For example, for  $s = \Delta 5$  C6 D7,  $s[0:] = \Delta 5$  C6 D7 and  $s[2:]$  $=$   $\Delta$ D7 $\Delta$ .
- <span id="page-2-13"></span>In the following, x and y are byte strings of equal length:

<span id="page-2-14"></span>**x^=y** denotes x takes the value x XOR y.

<span id="page-2-15"></span>**x & y** denotes x AND y.

<span id="page-2-16"></span>In the following, x and y are integers:

<span id="page-2-17"></span>**x+=y** denotes x takes the value x + y.

<span id="page-2-18"></span>**x-=y** denotes x takes the value x - y.

<span id="page-2-19"></span>**x\*\*y** denotes the exponentiation of x by y.

### <span id="page-3-0"></span>**[2. Specifications](#page-3-0)**

<span id="page-3-2"></span>KangarooTwelve is an eXtendable Output Function (XOF). It takes as input two byte-strings (M, C) and a positive integer L where [¶](#page-3-2)

<span id="page-3-3"></span>**M** byte-string, is the Message and

<span id="page-3-4"></span>**C** byte-string, is an OPTIONAL Customization string and [¶](#page-3-4)

<span id="page-3-5"></span>**L** positive integer, the requested number of output bytes.

<span id="page-3-6"></span>The Customization string MAY serve as domain separation. It is typically a short string such as a name or an identifier (e.g. URI, ODI...) [¶](#page-3-6)

<span id="page-3-7"></span>By default, the Customization string is the empty string. For an API that does not support a customization string input, C MUST be the empty string.

### <span id="page-3-1"></span>**[2.1. Inner function F](#page-3-1)**

<span id="page-3-8"></span>The inner function F makes use of the permutation Keccakp[1600,n\_r=12], i.e., a version of the permutation Keccak-f[1600] used in SHAKE and SHA-3 instances reduced to its last n\_r=12 rounds and specified in FIPS 202, sections 3.3 and 3.4 [[FIPS202\]](#page-10-4). KP denotes this permutation. [¶](#page-3-8)

<span id="page-3-9"></span>F is a sponge function calling this permutation KP with a rate of 168 bytes or 1344 bits. It follows that F has a capacity of 1600 - 1344 = 256 bits or 32 bytes.

<span id="page-3-10"></span>The sponge function F takes:

<span id="page-3-11"></span>**input** byte-string of positive length, the input bytes and [¶](#page-3-11)

<span id="page-3-12"></span>**outputByteLen** positive integer, the length of the output in bytes

<span id="page-3-13"></span>First non-multiple of 168-bytes-length inputs are padded with zeroes to the next multiple of 168 bytes while inputs multiple of 168 bytes are kept as is. Then a byte `80` is XORed to the last byte of the padded message and the resulting string is split into a sequence of 168-byte blocks. [¶](#page-3-13)

<span id="page-3-14"></span>Inputs of length 0 bytes do not happen as a result of the tree hashing mode defined in section 2.2. [¶](#page-3-14)

<span id="page-3-15"></span>As defined by the sponge construction, the process operates on a state and consists of two phases: the absorbing phase that processes the input and the squeezing phase that produces the output.

<span id="page-3-16"></span>In the absorbing phase the state is initialized to all-zero. The message blocks are XORed into the first 168 bytes of the state. Each block absorbed is followed with an application of KP to the state.

<span id="page-3-17"></span>In the squeezing phase output is formed by taking the first 168 bytes of the state, repeated as many times as necessary until outputByteLen bytes are obtained, interleaved with the application of KP to the state.

<span id="page-4-1"></span>The definition of the function F equivalently implements the pad10\*1 rule. It assumes an at least one-byte-long input where the last byte is in the `01`-`7F` range, and this is the case in KangarooTwelve. This last byte serves as domain separation and integrates the first bit of padding of the pad10\*1 rule (hence it cannot be  $00$ ). Additionally, it must leave room for the second bit of padding (hence it cannot have the MSB set to 1), should it be the last byte of the block. For more details, refer to Section 6.1 of  $K12$ ].

```
A pseudocode version is available as follows:
```

```
 F(input, outputByteLen):
 offset = 0state = 00^{0.4200} # === Absorb complete blocks ===
 while offset < |input| - 168
      state \lambda = input [offset : offset + 168] || `00`\lambda32
      state = KP(state) offset += 168
 # == Absorb last block and treatment of padding == LastBlockLength = |input| - offset
  state ^= input[offset:] || `00`^(200-LastBlockLength)
  state ^= `00`^167 || `80` || `00`^32
  state = KP(state)
 # == Squeeze ==output = '00'<sup>^0</sup>
  while outputByteLen > 168
      output = output || state[0:168]
       outputByteLen -= 168
      state = KP(state) output = output || state[0:outputByteLen]
```

```
 return output
 end
```
#### <span id="page-4-0"></span>**[2.2. Tree hashing over F](#page-4-0)**

<span id="page-4-4"></span>On top of the sponge function F, KangarooTwelve uses a Sakuracompatible tree hash mode [\[SAKURA](#page-10-6)]. First, merge M and the OPTIONAL C to a single input string S in a reversible way. length\_encode( $|C|$ ) gives the length in bytes of C as a byte-string. See [Section 2.3](#page-6-0).

<span id="page-4-5"></span>S = M || C || length\_encode( |C| ) [¶](#page-4-5)

<span id="page-4-7"></span><span id="page-4-6"></span>Then, split S into n chunks of 8192 bytes.

 $S = S_0 || ... || S_ (n-1)$  $|S_0| = ... = |S_n(n-2)| = 8192$  bytes  $|S(n-1)| \leq 8192$  bytes

<span id="page-4-8"></span>From S\_1 .. S\_(n-1), compute the 32-byte Chaining Values CV\_1 ..  $CV_{n-1}$ . In order to be optimally efficient, this computation SHOULD exploit the parallelism available on the platform such as SIMD instructions.

<span id="page-5-4"></span><span id="page-5-3"></span><span id="page-5-2"></span><span id="page-5-1"></span><span id="page-5-0"></span>Compute the final node: FinalNode.  $*$ If  $|S| \leq 8192$  bytes, FinalNode = S  $*$ Otherwise compute FinalNode as follows:  $\overline{\phantom{a}}$ Finally, KangarooTwelve output is retrieved: [¶](#page-5-5)  $*$ If  $|S| \leq 8192$  bytes, from F( FinalNode $| \cdot 07$  , L )  $*$ Otherwise from F( FinalNode||`06`, L ) The following figure illustrates the computation flow of KangarooTwelve for |S| <= 8192 bytes:  $CV_i = F(S_i||^0)B^0, 32)$  FinalNode = S\_0 || `03 00 00 00 00 00 00 00` FinalNode = FinalNode || CV\_1 .. FinalNode = FinalNode  $||CV(n-1)||$ FinalNode = FinalNode  $||$  length\_encode(n-1) FinalNode = FinalNode || `FF FF` KangarooTwelve( M, C, L ) = F( FinalNode||'07', L ) KangarooTwelve( M, C, L ) = F( FinalNode||`06`, L ) +--------------+ F(..||`07`, L)

<span id="page-5-10"></span><span id="page-5-9"></span><span id="page-5-8"></span><span id="page-5-7"></span><span id="page-5-6"></span><span id="page-5-5"></span>| S |----------------> output .<br>+---------------+

<span id="page-5-12"></span><span id="page-5-11"></span>The following figure illustrates the computation flow of KangarooTwelve for  $|S| > 8192$  bytes and where length\_encode( x ) is abbreviated as l\_e( x ): [¶](#page-5-12)

<span id="page-6-1"></span>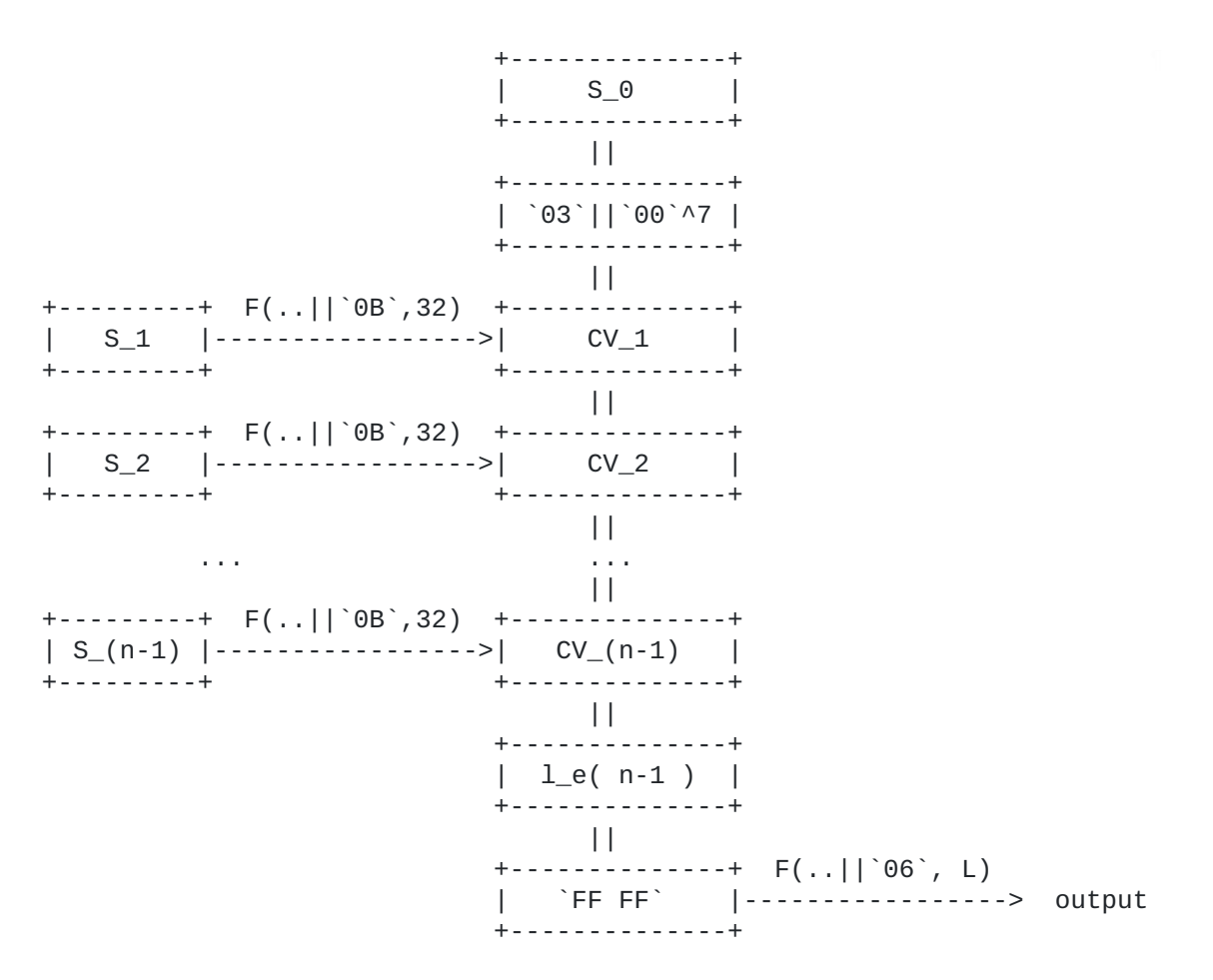

<span id="page-6-2"></span>A pseudocode version is provided in [Appendix A.2.](#page-14-0)

<span id="page-6-3"></span>The table below gathers the values of the domain separation bytes used by the tree hash mode:

<span id="page-6-4"></span>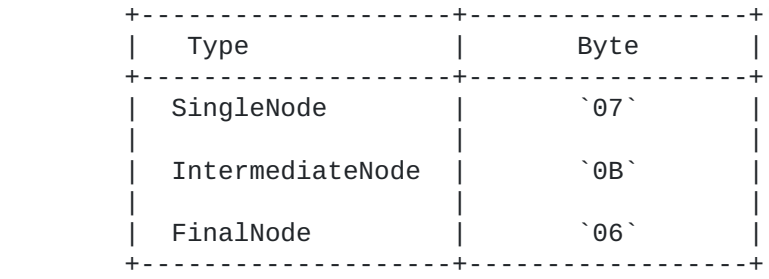

### <span id="page-6-0"></span>**[2.3. length\\_encode\( x \)](#page-6-0)**

<span id="page-6-5"></span>The function length\_encode takes as inputs a non negative integer x < 256\*\*255 and outputs a string of bytes x\_(n-1) || .. || x\_0 || n where

<span id="page-6-6"></span> $x =$  sum from i=0..n-1 of 256\*\*i \*  $x_i$ 

<span id="page-6-7"></span>and where n is the smallest non-negative integer such that x < 256\*\*n. n is also the length of  $x_{-}(n-1)$  || .. ||  $x_{-}0$ .

<span id="page-6-8"></span>As example, length\_encode(0) =  $\degree$ 00 $\degree$ , length\_encode(12) =  $\degree$ 0C 01 $\degree$  and  $length\_encode(65538) = '01 00 02 03'$ 

```
A pseudocode version is as follows.
length encode(x):S = \degree 00 \degree 00while x > 0S = x \mod 256 || S
      x = x / 256S = S \mid \text{length}(S) return S
   end
```
## <span id="page-7-0"></span>**[3. Test vectors](#page-7-0)**

<span id="page-7-3"></span>Test vectors are based on the repetition of the pattern `00 01 ..  $FA^{\prime}$  with a specific length. ptn(n) defines a string by repeating the pattern `00 01 .. FA` as many times as necessary and truncated to n bytes e.g.

<span id="page-7-5"></span><span id="page-7-4"></span> Pattern for a length of 17 bytes:  $ptn(17) =$  `00 01 02 03 04 05 06 07 08 09 0A 0B 0C 0D 0E 0F 10` Pattern for a length of 17\*\*2 bytes:  $ptn(17**2) =$  `00 01 02 03 04 05 06 07 08 09 0A 0B 0C 0D 0E 0F 10 11 12 13 14 15 16 17 18 19 1A 1B 1C 1D 1E 1F 20 21 22 23 24 25 26 27 28 29 2A 2B 2C 2D 2E 2F 30 31 32 33 34 35 36 37 38 39 3A 3B 3C 3D 3E 3F 40 41 42 43 44 45 46 47 48 49 4A 4B 4C 4D 4E 4F 50 51 52 53 54 55 56 57 58 59 5A 5B 5C 5D 5E 5F 60 61 62 63 64 65 66 67 68 69 6A 6B 6C 6D 6E 6F 70 71 72 73 74 75 76 77 78 79 7A 7B 7C 7D 7E 7F 80 81 82 83 84 85 86 87 88 89 8A 8B 8C 8D 8E 8F 90 91 92 93 94 95 96 97 98 99 9A 9B 9C 9D 9E 9F A0 A1 A2 A3 A4 A5 A6 A7 A8 A9 AA AB AC AD AE AF B0 B1 B2 B3 B4 B5 B6 B7 B8 B9 BA BB BC BD BE BF C0 C1 C2 C3 C4 C5 C6 C7 C8 C9 CA CB CC CD CE CF D0 D1 D2 D3 D4 D5 D6 D7 D8 D9 DA DB DC DD DE DF E0 E1 E2 E3 E4 E5 E6 E7 E8 E9 EA EB EC ED EE EF F0 F1 F2 F3 F4 F5 F6 F7 F8 F9 FA 00 01 02 03 04 05 06 07 08 09 0A 0B 0C 0D 0E 0F 10 11 12 13 14 15 16 17 18 19 1A 1B 1C 1D 1E 1F 20 21 22 23 24 25`

<span id="page-8-0"></span> KangarooTwelve(M=`00`^0, C=`00`^0, 32): `1A C2 D4 50 FC 3B 42 05 D1 9D A7 BF CA 1B 37 51 3C 08 03 57 7A C7 16 7F 06 FE 2C E1 F0 EF 39 E5`

 KangarooTwelve(M=`00`^0, C=`00`^0, 64): `1A C2 D4 50 FC 3B 42 05 D1 9D A7 BF CA 1B 37 51 3C 08 03 57 7A C7 16 7F 06 FE 2C E1 F0 EF 39 E5 42 69 C0 56 B8 C8 2E 48 27 60 38 B6 D2 92 96 6C C0 7A 3D 46 45 27 2E 31 FF 38 50 81 39 EB 0A 71`

 KangarooTwelve(M=`00`^0, C=`00`^0, 10032), last 32 bytes: `E8 DC 56 36 42 F7 22 8C 84 68 4C 89 84 05 D3 A8 34 79 91 58 C0 79 B1 28 80 27 7A 1D 28 E2 FF 6D`

 KangarooTwelve(M=ptn(1 bytes), C=`00`^0, 32): `2B DA 92 45 0E 8B 14 7F 8A 7C B6 29 E7 84 A0 58 EF CA 7C F7 D8 21 8E 02 D3 45 DF AA 65 24 4A 1F`

 KangarooTwelve(M=ptn(17 bytes), C=`00`^0, 32): `6B F7 5F A2 23 91 98 DB 47 72 E3 64 78 F8 E1 9B 0F 37 12 05 F6 A9 A9 3A 27 3F 51 DF 37 12 28 88`

KangarooTwelve(M=ptn( $17***2$  bytes),  $C = 00^0, 00^0, 32$ ): `0C 31 5E BC DE DB F6 14 26 DE 7D CF 8F B7 25 D1 E7 46 75 D7 F5 32 7A 50 67 F3 67 B1 08 EC B6 7C`

KangarooTwelve(M=ptn(17\*\*3 bytes), C=`00`^0, 32): `CB 55 2E 2E C7 7D 99 10 70 1D 57 8B 45 7D DF 77 2C 12 E3 22 E4 EE 7F E4 17 F9 2C 75 8F 0D 59 D0`

KangarooTwelve(M=ptn(17\*\*4 bytes), C=`00`^0, 32): `87 01 04 5E 22 20 53 45 FF 4D DA 05 55 5C BB 5C 3A F1 A7 71 C2 B8 9B AE F3 7D B4 3D 99 98 B9 FE`

 KangarooTwelve(M=ptn(17\*\*5 bytes), C=`00`^0, 32): `84 4D 61 09 33 B1 B9 96 3C BD EB 5A E3 B6 B0 5C C7 CB D6 7C EE DF 88 3E B6 78 A0 A8 E0 37 16 82`

 KangarooTwelve(M=ptn(17\*\*6 bytes), C=`00`^0, 32): `3C 39 07 82 A8 A4 E8 9F A6 36 7F 72 FE AA F1 32 55 C8 D9 58 78 48 1D 3C D8 CE 85 F5 8E 88 0A F8`

KangarooTwelve(M=`00`^0, C=ptn(1 bytes), 32): `FA B6 58 DB 63 E9 4A 24 61 88 BF 7A F6 9A 13 30 45 F4 6E E9 84 C5 6E 3C 33 28 CA AF 1A A1 A5 83`

 KangarooTwelve(M=`FF`, C=ptn(41 bytes), 32): `D8 48 C5 06 8C ED 73 6F 44 62 15 9B 98 67 FD 4C 20 B8 08 AC C3 D5 BC 48 E0 B0 6B A0 A3 76 2E C4`

 KangarooTwelve(M=`FF FF FF`, C=ptn(41\*\*2), 32): `C3 89 E5 00 9A E5 71 20 85 4C 2E 8C 64 67 0A C0 13 58 CF 4C 1B AF 89 44 7A 72 42 34 DC 7C ED 74`

 KangarooTwelve(M=`FF FF FF FF FF FF FF`, C=ptn(41\*\*3 bytes), 32): `75 D2 F8 6A 2E 64 45 66 72 6B 4F BC FC 56 57 B9 DB CF 07 0C 7B 0D CA 06 45 0A B2 91 D7 44 3B CF`

## <span id="page-9-0"></span>**[4. IANA Considerations](#page-9-0)**

<span id="page-9-2"></span>None.

#### <span id="page-9-1"></span>**[5. Security Considerations](#page-9-1)**

<span id="page-9-3"></span>This document is meant to serve as a stable reference and an implementation guide for the KangarooTwelve eXtendable Output Function. It relies on the cryptanalysis of Keccak and provides with the same security strength as SHAKE128, i.e., 128 bits of security against all attacks. [¶](#page-9-3)

<span id="page-9-4"></span>To be more precise, KangarooTwelve is made of two layers: [¶](#page-9-4)

<span id="page-9-5"></span>The inner function F. This layer relies on cryptanalysis. \* KangarooTwelve's F function is exactly Keccak[r=1344, c=256] (as in SHAKE128) reduced to 12 rounds. Any reduced-round cryptanalysis on Keccak is also a reduced-round cryptanalysis of KangarooTwelve's F (provided the number of rounds attacked is not higher than 12). [¶](#page-9-5)

<span id="page-9-6"></span> $*$ The tree hashing over F. This layer is a mode on top of F that does not introduce any vulnerability thanks to the use of Sakura coding proven secure in [[SAKURA](#page-10-6)].

<span id="page-9-7"></span>This reasoning is detailed and formalized in [\[K12\]](#page-10-3).

<span id="page-9-8"></span>To achieve 128-bit security strength, the output L must be chosen long enough so that there are no generic attacks that violate 128 bit security. So for 128-bit (second) preimage security the output should be at least 128 bits, for 128-bit of security against multitarget preimage attacks with T targets the output should be at least 128+log\_2(T) bits and for 128-bit collision security the output should be at least 256 bits.

<span id="page-9-9"></span>Furthermore, when the output length is at least 256 bits, KangarooTwelve achieves NIST's post-quantum security level 2 [[NISTPQ](#page-10-9)]. [¶](#page-9-9)

<span id="page-9-10"></span>Implementing a MAC with KangarooTwelve SHOULD use a HASH-then-MAC construction. This document recommends a method called HopMAC, defined as follows: [¶](#page-9-10)

<span id="page-9-11"></span>HopMAC(Key, M, C, L) = K12(Key, K12(M, C, 32), L) [¶](#page-9-11)

<span id="page-9-12"></span>Similarly to HMAC, HopMAC consists of two calls: an inner call compressing the message M and the optional customization string C to a digest, and an outer call computing the tag from the key and the digest.

<span id="page-9-13"></span>Unlike HMAC, the inner call to KangarooTwelve in HopMAC is keyless and does not require additional protection against side channel attacks (SCA). Consequently, in an implementation that has to protect the HopMAC key against SCA only the outer call does need protection, and this amounts to a single execution of the underlying permutation. [¶](#page-9-13)

<span id="page-10-10"></span>In any case, KangarooTwelve MAY be used to compute a MAC with the key reversibly prepended or appended to the input. For instance, one MAY compute a MAC on short messages simply calling KangarooTwelve with the key as the customization string, i.e., MAC =  $K12(M, Key,$ L).

### <span id="page-10-0"></span>**[6. References](#page-10-0)**

#### <span id="page-10-1"></span>**[6.1. Normative References](#page-10-1)**

- <span id="page-10-8"></span>**[RFC2119]** Bradner, S., "Key words for use in RFCs to Indicate Requirement Levels", BCP 14, RFC 2119, DOI 10.17487/ RFC2119, March 1997, [<https://www.rfc-editor.org/info/](https://www.rfc-editor.org/info/rfc2119) [rfc2119](https://www.rfc-editor.org/info/rfc2119)>.
- <span id="page-10-4"></span>**[FIPS202]** National Institute of Standards and Technology, "FIPS PUB 202 - SHA-3 Standard: Permutation-Based Hash and Extendable-Output Functions", WWW http://dx.doi.org/ 10.6028/NIST.FIPS.202, August 2015.
- <span id="page-10-5"></span>**[SP800-185]** National Institute of Standards and Technology, "NIST Special Publication 800-185 SHA-3 Derived Functions: cSHAKE, KMAC, TupleHash and ParallelHash", WWW https:// doi.org/10.6028/NIST.SP.800-185, December 2016.

## <span id="page-10-2"></span>**[6.2. Informative References](#page-10-2)**

- <span id="page-10-3"></span>**[K12]** Bertoni, G., Daemen, J., Peeters, M., Van Assche, G., and R. Van Keer, "KangarooTwelve: fast hashing based on Keccak-p", WWW https://link.springer.com/chapter/ 10.1007/978-3-319-93387-0\_21, WWW http://eprint.iacr.org/ 2016/770.pdf, July 2018.
- <span id="page-10-6"></span>**[SAKURA]** Bertoni, G., Daemen, J., Peeters, M., and G. Van Assche, "Sakura: a flexible coding for tree hashing", WWW https://link.springer.com/chapter/ 10.1007/978-3-319-07536-5\_14, WWW http://eprint.iacr.org/ 2013/231.pdf, June 2014.
- <span id="page-10-7"></span>[KECCAK\_CRYPTANALYSIS] Keccak Team, "Summary of Third-party cryptanalysis of Keccak", WWW https://www.keccak.team/ third\_party.html, 2017.
- <span id="page-10-11"></span>**[XKCP]** Bertoni, G., Daemen, J., Peeters, M., Van Assche, G., and R. Van Keer, "eXtended Keccak Code Package", WWW https://github.com/XKCP/XKCP, September 2018.
- <span id="page-10-9"></span>**[NISTPQ]** National Institute of Standards and Technology, "Submission Requirements and Evaluation Criteria for the Post-Quantum Cryptography Standardization Process", WWW https://csrc.nist.gov/CSRC/media/Projects/Post-Quantum-Cryptography/documents/call-for-proposals-finaldec-2016.pdf, December 2016.

# <span id="page-11-0"></span>**[Appendix A. Pseudocode](#page-11-0)**

<span id="page-11-1"></span>The sub-sections of this appendix contain pseudocode definitions of KangarooTwelve. A standalone Python version is also available in the Keccak Code Package [<u>[XKCP](#page-10-11)</u>] and in [<u>[K12](#page-10-3)]</u>

# <span id="page-12-0"></span>**[A.1. Keccak-p\[1600,n\\_r=12\]](#page-12-0)**

```
KP(state):
   RC[0] = `8B 80 00 80 00 00 00 00`
   RC[1] = `8B 00 00 00 00 00 00 80`
   RC[2] = `89 80 00 00 00 00 00 80`
   RC[3] = `03 80 00 00 00 00 00 80`
  RC[4] = 028000000000000080 RC[5] = `80 00 00 00 00 00 00 80`
  RC[6] = '0A 80 00 00 00 00 00 00^{\circ} RC[7] = `0A 00 00 80 00 00 00 80`
   RC[8] = `81 80 00 80 00 00 00 80`
   RC[9] = `80 80 00 00 00 00 00 80`
   RC[10] = `01 00 00 80 00 00 00 00`
   RC[11] = `08 80 00 80 00 00 00 80`
   for x from 0 to 4
     for y from 0 to 4
      lanes[x][y] = state[8*(x+5*y):8*(x+5*y)+8] for round from 0 to 11
     # theta
     for x from 0 to 4
      C[x] = \text{lanes}[x][0]C[x] ^= lanes[x][1]
      C[x] ^= lanes[x][2]
      C[x] ^= lanes[x][3]
      C[x] ^= lanes[x][4]
     for x from 0 to 4
      D[x] = C[(x+4) \mod 5] ^ ROL64(C[(x+1) \mod 5], 1)
     for y from 0 to 4
       for x from 0 to 4
        lanes[x][y] = lanes[x][y]\Delta D[x] # rho and pi
    (x, y) = (1, 0)current = lanes[x][y] for t from 0 to 23
      (x, y) = (y, (2*x+3*y) \mod 5)(current, lanes[x][y]) =
           (lanes[x][y], ROL64(current, (t+1)*(t+2)/2))
     # chi
     for y from 0 to 4
       for x from 0 to 4
        T[x] = \text{lanes}[x][y] for x from 0 to 4
        lanes[x][y] = T[x] ^((not T[(x+1) mod 5]) & T[(x+2) mod 5])
     # iota
    lanes[0][0] ^= RC[round]
  state = °00°00 for x from 0 to 4
     for y from 0 to 4
      state = state || lanes[x][y]
   return state
   end
```
<span id="page-14-2"></span>where ROL64 $(x, y)$  is a rotation of the 'x' 64-bit word toward the bits with higher indexes by 'y' positions. The 8-bytes byte-string x is interpreted as a 64-bit word in little-endian format.

#### <span id="page-14-0"></span>**[A.2. KangarooTwelve](#page-14-0)**

```
Authors' Addresses
  Benoît Viguier
  ABN AMRO Bank
  Groenelaan 2
  Amstelveen
  Email: cs.ru.nl@viguier.nl
  David Wong (editor)
  0(1) Labs
  Email: davidwong.crypto@gmail.com
KangarooTwelve(inputMessage, customString, outputByteLen):
  S = inputMessage || customString
  S = S || length_encode( |customString| )
  if |S| \leq 8192 return F(S || `07`, outputByteLen)
  else
      # == Kangaroo hopping == FinalNode = S[0:8192] || `03` || `00`^7
      offset = 8192numBlock = 0 while offset < |S|
          blockSize = min( |S| - offset, 8192)
          CV = F(S[offset : offset + blocksSize] || 'OB', 32) FinalNode = FinalNode || CV
           numBlock += 1
           offset += blockSize
       FinalNode = FinalNode || length_encode( numBlock ) || `FF FF`
       return F(FinalNode || `06`, outputByteLen)
   end
```

```
Gilles Van Assche (editor)
STMicroelectronics
```
Email: [gilles.vanassche@st.com](mailto:gilles.vanassche@st.com)

```
Quynh Dang (editor)
National Institute of Standards and Technology
```
Email: [quynh.dang@nist.gov](mailto:quynh.dang@nist.gov)

Joan Daemen (editor) Radboud University

Email: [joan@cs.ru.nl](mailto:joan@cs.ru.nl)